## Informatyka 1 (EZ1E2008)

Politechnika Białostocka - Wydział Elektryczny Elektrotechnika, semestr II, studia niestacjonarne I stopniaRok akademicki 2019/2020

## Wykład nr 4 (27.03.2020)

dr inż. Jarosław Forenc

Informatyka 1 (EZ1E2008), studia niestacjonarne I stopnia dr inż. Jarosław Forenc Rok akademicki 2019/2020, Wykład nr 43/65

## Język C - Operator warunkowy

□ Operator warunkowy skład się z dwóch symboli i trzech operandów

**wyrażenie1 ? wyrażenie2 : wyrażenie3**

□ Najczęściej zastępuje proste instrukcje if-else

**float akcyza, cena, pojemnosc;** 

**if (pojemnosc <= 2000) akcyza = cena\*0.031; /\* 3.1% \*/ else akcyza = cena\*0.186; /\* 18.6% \*/**

**akcyza = pojemnosc <= 2000 ? cena\*0.031 : cena\*0.186;**

#### Plan wykładu nr 4

- Język C
	- operator warunkowy
	- instrukcja switch
- $\mathbf{r}$  Reprezentacja liczb całkowitych
	- bez znaku, ze znakiem (ZM, U1, U2)
- Reprezentacja zmiennoprzecinkowa
	- zapis zmiennoprzecinkowy liczby rzeczywistej, postać znormalizowana
	- zakres liczb zmiennoprzecinkowych
- Standard IEEE 754
	- liczby 32-bitowe i 64-bitowe, zakres i precyzja liczb
	- wartości specjalne, operacje z wartościami specjalnymi

Informatyka 1 (EZ1E2008), studia niestacjonarne I stopnia dr inż. Jarosław Forenc Rok akademicki 2019/2020, Wykład nr 44/65

## Język C - Operator warunkowy

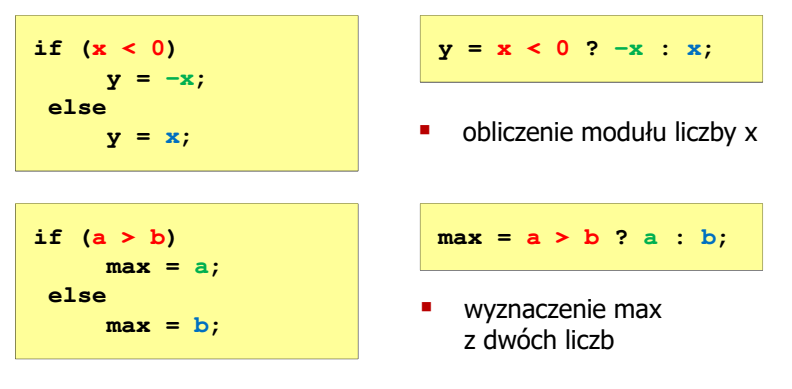

- Operator warunkowy ma bardzo niski priorytet
- Niższy priorytet mają tylko operatory przypisania (=, +=, -=,…) i operator przecinkowy (,)

## Język C - Operator warunkowy

x studentów chce dojechać z akademika do biblioteki - ile taksówek<br>nowinni zamówić? (jedna taksówka może przewieźć 4 osoby) powinni zamówić? (jedna taksówka może przewieźć 4 osoby)

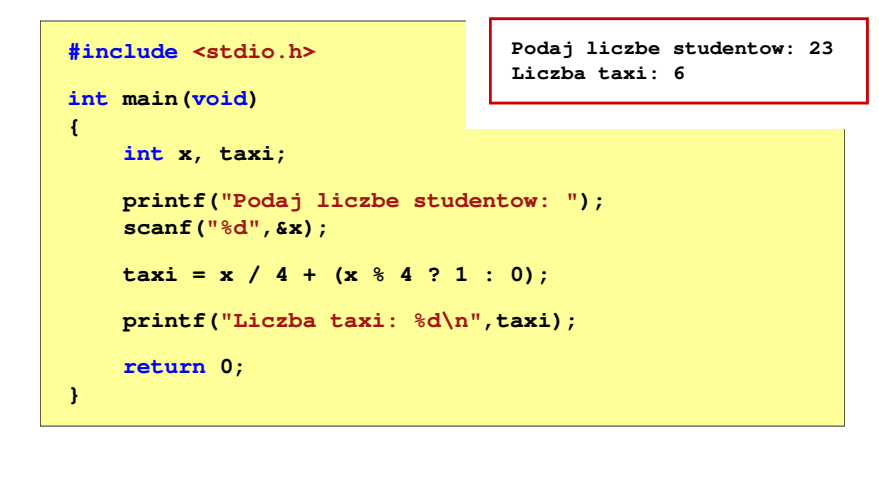

Informatyka 1 (EZ1E2008), studia niestacjonarne I stopnia dr inż. Jarosław Forenc Rok akademicki 2019/2020, Wykład nr 47/65

## Język C - Instrukcja switch

**n Instrukcja wyboru wielowariantowego switch** 

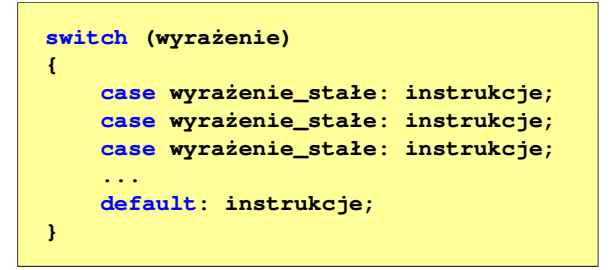

- □ wyrażenie stałe - wartość typu całkowitego, znana podczas kompilacji
	- $\Box$ stała liczbowa, np. 3, 5, 9
	- $\Box$ znak w apostrofach, np. 'a', 'z', '+'
	- $\Box$ stała zdefiniowana przez const lub #define

## Język C - Sprawdzenie parzystości liczby

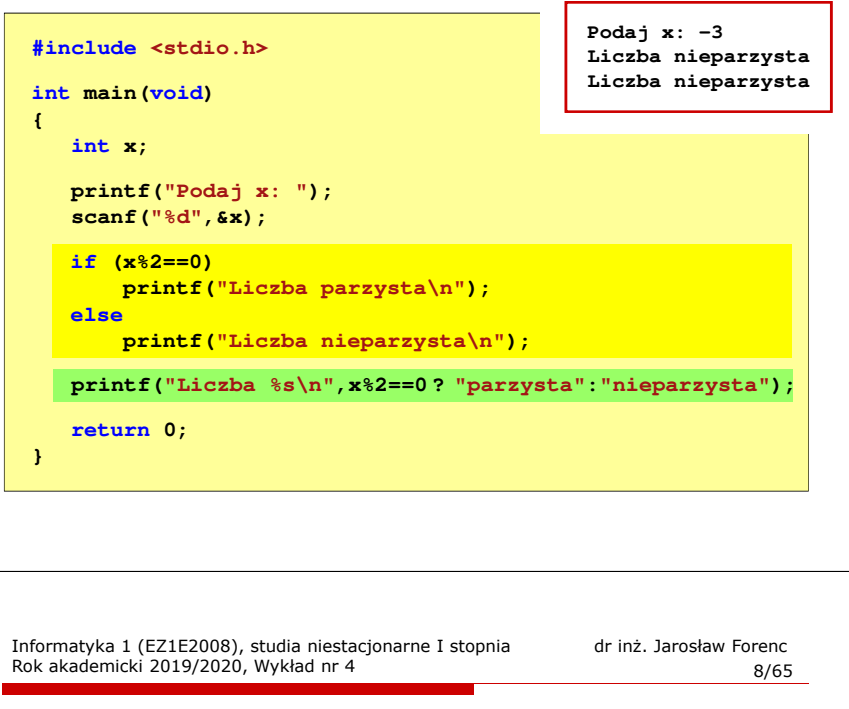

#### Język C - Instrukcja switch

**{**

 Program wyświetlający słownie liczbę z zakresu 1..5 wprowadzoną z klawiatury

**#include <stdio.h> int main(void) int liczba; printf("Podaj liczbe (1..5): "); scanf("%d",&liczba);**

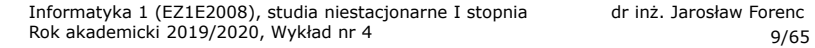

## Język C - Instrukcja switch

**{**

**}**

**{**

**}**

## Język C - Instrukcja switch

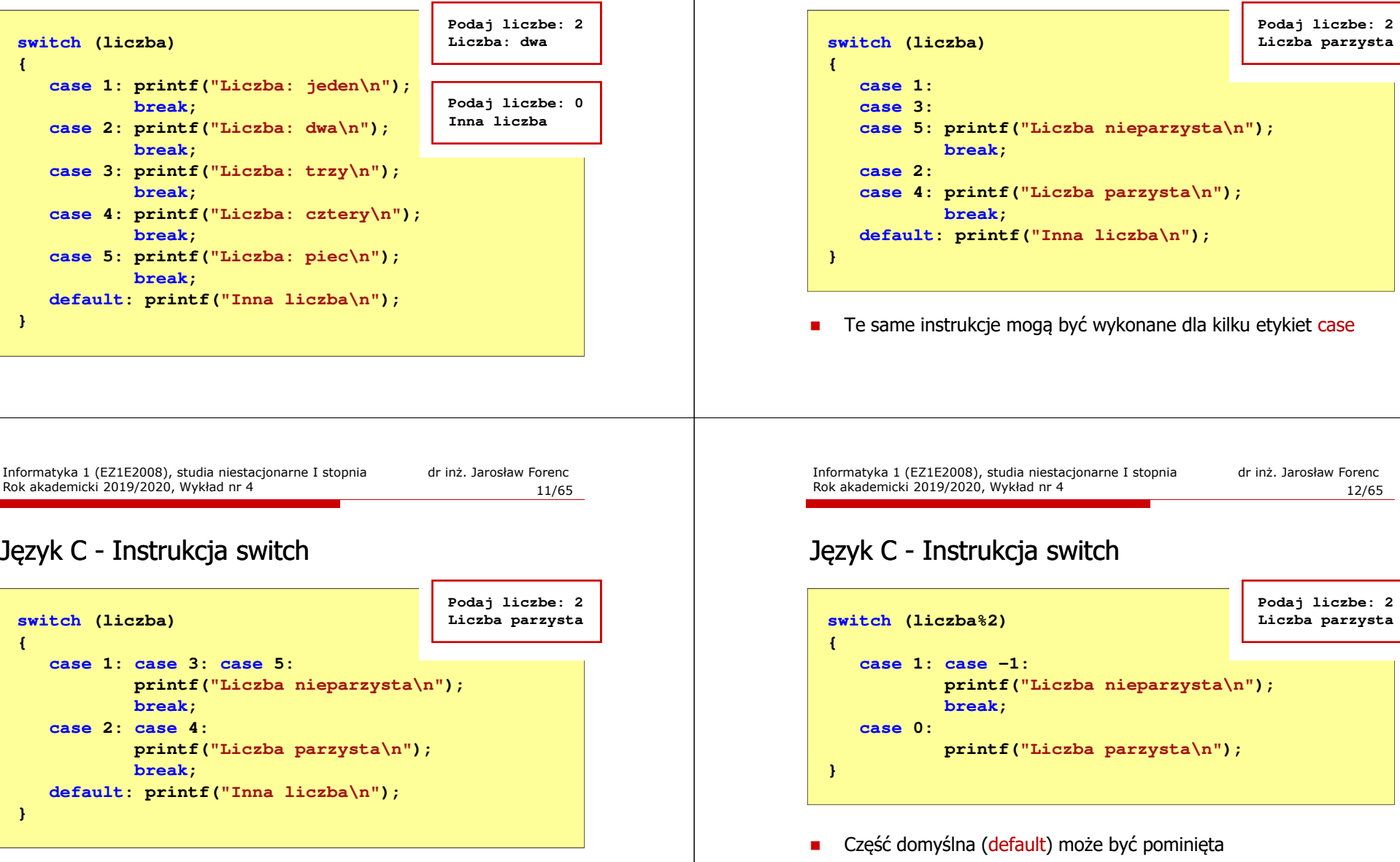

**Etykiety case mogą być pisane w jednym wierszu** 

## Język C - Instrukcja switch (bez break)

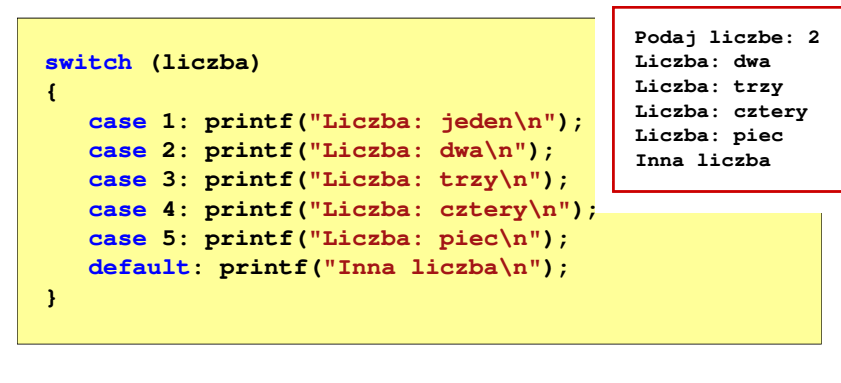

□ Pominięcie instrukcji break spowoduje wykonanie wszystkich instrukcji występujących po danym <mark>case (do</mark> końca <mark>switch)</mark>

Informatyka 1 (EZ1E2008), studia niestacjonarne I stopnia dr inż. Jarosław Forenc Rok akademicki 2019/2020, Wykład nr 415/65

#### Liczby całkowite bez znaku

□ Zapis liczby w systemie dwójkowym:

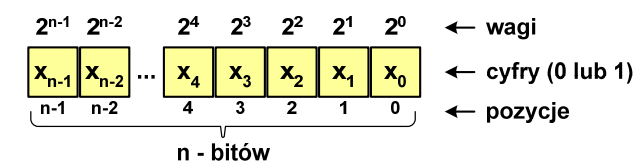

ш ■ Używając <mark>n-bitów</mark> można zapisać liczbę z zakresu:

 $X_{(2)} = \langle 0, 2^n -1 \rangle$ 

 $64 - \text{bity}$ 16-bitów 0 ... 055<br>
16-bitów 0 ... 05535<br>
32-bity 0 ... 4 294 967 295<br>
64-bity 0 ... 18 446 744 073 709 551 615

*18 trylionów 446 biliardów 744 biliony 73 miliardy 709 milionów 551 tysięcy 615* 

#### Reprezentacja liczb w systemach komputerowych

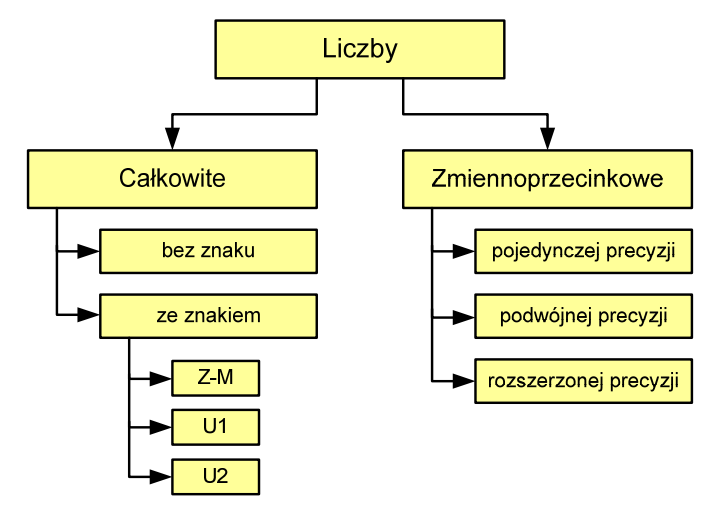

Informatyka 1 (EZ1E2008), studia niestacjonarne I stopnia dr inż. Jarosław Forenc Rok akademicki 2019/2020, Wykład nr 416/65

#### Liczby całkowite bez znaku w języku C

Typy zmiennych całkowitych bez znaku stosowane w języku C:

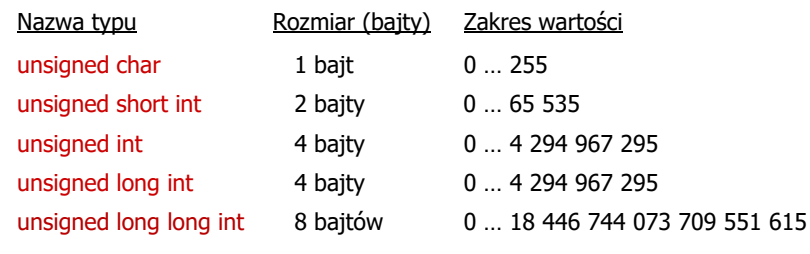

 $\mathcal{L}_{\mathcal{A}}$ W nazwach typów short i long można pominąć słowo int:

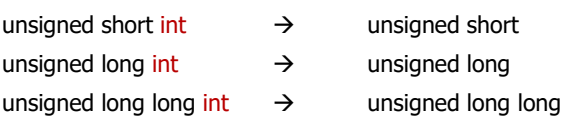

#### Liczby całkowite bez znaku w języku C

□ Typ unsigned char (1 bajt):

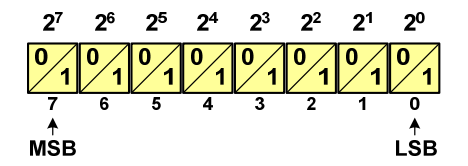

- $\Box$  MSB (Most Significant Bit) - najbardziej znaczący bit, najstarszy bit, największa waga
- $\Box$  LSB (Least Significant Bit) - najmniej znaczący bit, najmłodszy bit, najmniejsza waga
- □ Zakres wartości:

**{**

**}**

- $\Box$ dolna granica:  $0000\,0000_{(2)} = 00_{(16)} = 0_{(10)}$
- $\Box$ górna granica: 1111 1111<sub>(2)</sub> =  $\text{FF}_{(16)}$  = 255<sub>(10)</sub>

Informatyka 1 (EZ1E2008), studia niestacjonarne I stopnia dr inż. Jarosław Forenc Rok akademicki 2019/2020, Wykład nr 419/65

#### Liczby całkowite bez znaku w języku C

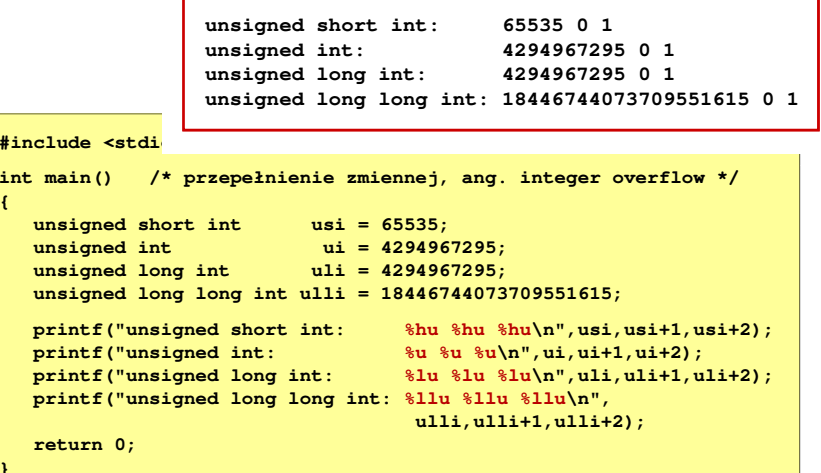

## Liczby całkowite bez znaku w języku C

**Typ unsigned short int (2 bajty):** 

 $2^{15}$   $2^{14}$   $2^{13}$   $2^{12}$   $2^{11}$   $2^{10}$   $2^9$   $2^8$   $2^7$   $2^6$   $2^5$   $2^4$   $2^3$   $2^2$   $2^1$   $2^0$  $\overline{12}$  $\overline{10}$  $\overline{12}$  $\overline{11}$ 

**Typy unsigned int (4 bajty) i unsigned long int (4 bajty):** 

 **1 0 1 0 1 0 1 0 1 0 1 0 1 0 1 0 1 0 1 0 1 0 1 0 1 0 1 0 1 0 1 <sup>14</sup> <sup>13</sup> <sup>12</sup> <sup>11</sup> <sup>10</sup> <sup>9</sup> <sup>8</sup>**  $2^{15}$   $2^{14}$   $2^{13}$   $2^{12}$   $2^{11}$   $2^{10}$   $2^9$   $2^8$   $2^7$   $2^6$   $2^6$   $2^5$   $2^4$   $2^3$   $2^2$   $2^1$   $2^0$  **<sup>6</sup> <sup>5</sup> <sup>4</sup> <sup>3</sup> <sup>2</sup> <sup>1</sup> <sup>0</sup>**

**Typ unsigned long long int (8 bajtów):** 

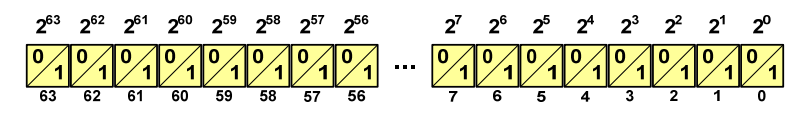

Informatyka 1 (EZ1E2008), studia niestacjonarne I stopnia dr inż. Jarosław Forenc Rok akademicki 2019/2020, Wykład nr 4

**{**

**}**

20/65

## Liczby całkowite bez znaku w języku C

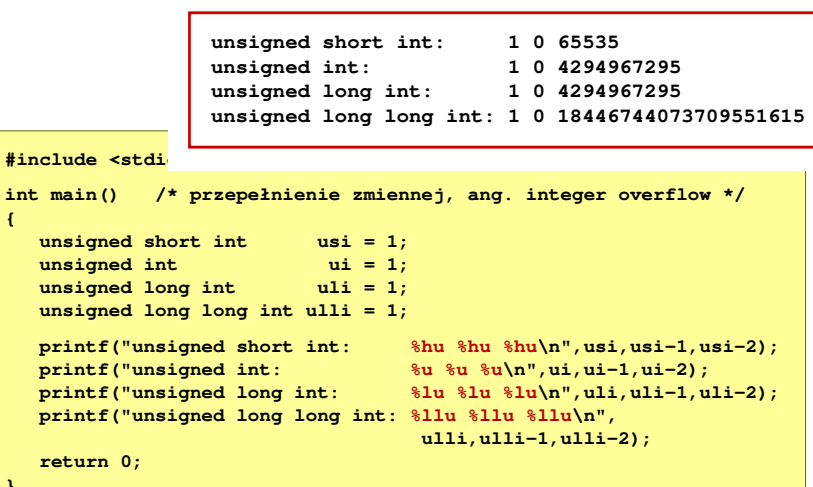

- □ Inne nazwy: ZM, Z-M, SM (Signed Magnitude), S+M
- □ Najstarszy bit jest bitem znaku liczby: 0 - dodatnia, 1 - ujemna
- □ Pozostałe bity mają takie same znaczenie jak w NKB

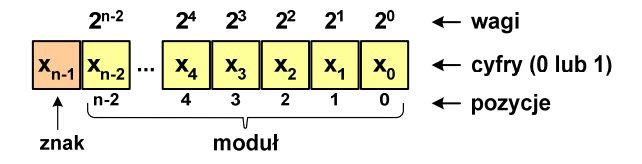

Wartość liczby:

## $X_{(10)} = (x_0 \cdot 2^0 + x_1 \cdot 2^1 + x_2 \cdot 2^2 + ... + x_{n-2} \cdot 2^{n-2}) \cdot (-1)^{x_{n-1}} = (-1)^{x_{n-1}} \cdot \sum_{i=0}^{n-2} x_i \cdot 2^i$ moduł znak

Informatyka 1 (EZ1E2008), studia niestacjonarne I stopnia dr inż. Jarosław Forenc Rok akademicki 2019/2020, Wykład nr 423/65

## Liczby całkowite ze znakiem - kod znak-moduł

- □ Zamiana liczby dziesiętnej na kod Z-M:
	- liczba dodatnia

$$
\mathcal{L}^{\text{max}}_{\text{max}}
$$

$$
x\in\mathbb{R}^n
$$

**■** zamieniamy liczbę na NKB

 $93_{(10)} = ?_{(ZM)}$ 

$$
93_{(10)} = 1011101_{(NKB)}
$$

■ dodajemy bit znaku

$$
93_{(10)} = 01011101_{(ZM)}
$$

liczba ujemna

$$
-93_{(10)} = ?_{(ZM)}
$$

**■** zamieniamy moduł liczby na NKB

 $|-93_{(10)}|$  =  $93_{(10)}$  = 1011101<sub>(NKB)</sub>

- dodajemy bit znaku
	- $-93_{(10)} =11011101_{(ZM)}$

## Liczby całkowite ze znakiem - kod znak-moduł

Liczby 4-bitowe (1 bit - znak, 3 bity - moduł) w kodzie Z-M:

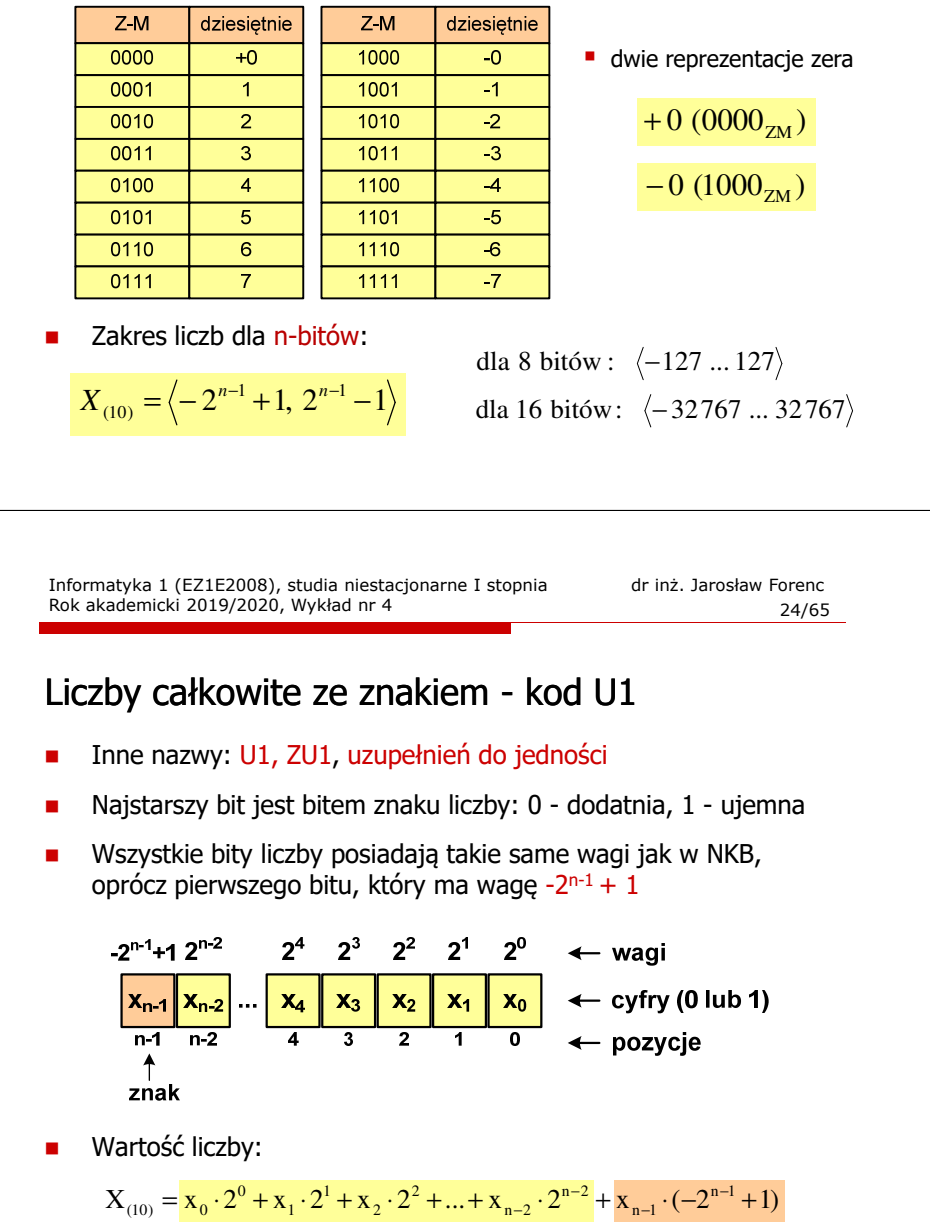

### Liczby całkowite ze znakiem - kod U1

Liczby 4-bitowe (1 bit - znak, 3 bity - moduł) w kodzie U1:

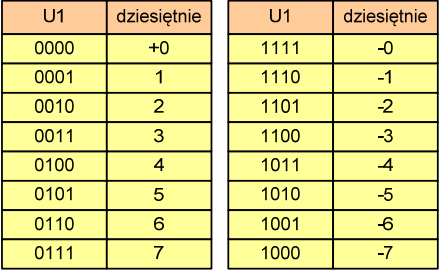

- **Example 2** liczby dodatnie zapisywane są tak samo jak w NKB
- liczby ujemne otrzymywane są poprzez bitową negację
- dwie reprezentacje zera

■ Zakres liczb dla n-bitów:

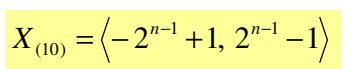

dla 8 bitów :  $\langle -127...127 \rangle$ dla 16 bitów:  $\langle$ −32767 ... 32767

Informatyka 1 (EZ1E2008), studia niestacjonarne I stopnia dr inż. Jarosław Forenc Rok akademicki 2019/2020, Wykład nr 427/65

#### Liczby całkowite ze znakiem - kod U2

- □ Inne nazwy: ZU2, uzupełnień do dwóch, two's complement
- □ Najstarszy bit jest bitem znaku liczby: 0 - dodatnia, 1 - ujemna

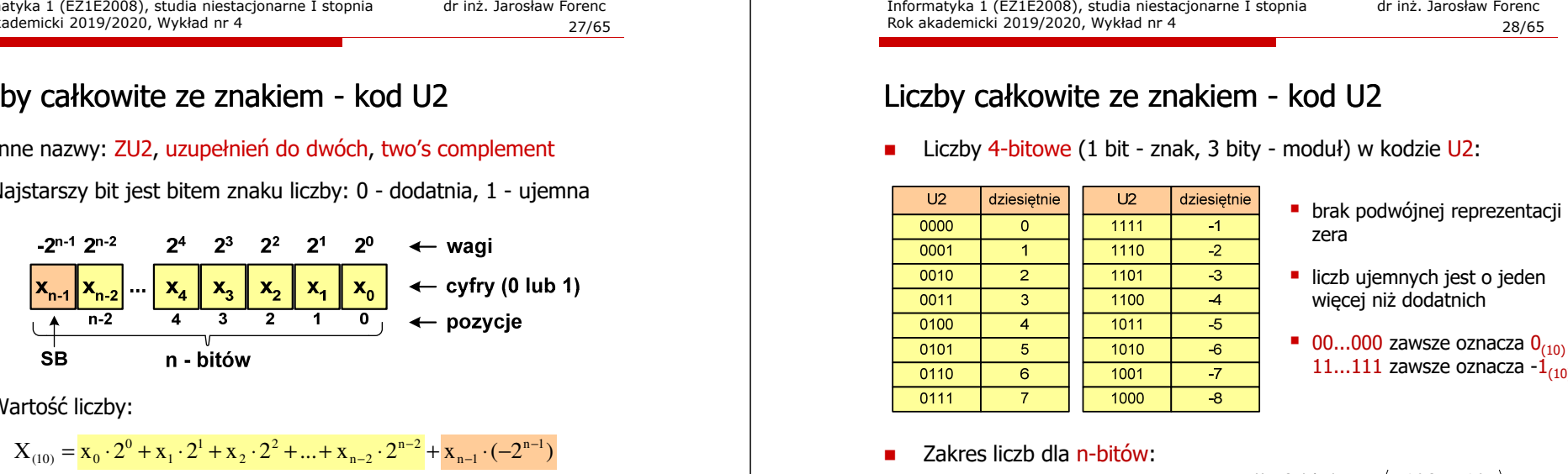

□ Wartość liczby:

 $X_{(10)} = X_0 \cdot 2^0 + X_1 \cdot 2^1 + X_2 \cdot 2^2 + ... + X_{n-2} \cdot 2^{n-2} + X_{n-1} \cdot (-2^{n-1})$ 

٠ Kod U2 jest obecnie powszechnie stosowany w informatyce

#### Liczby całkowite ze znakiem - kod U1

- Zamiana liczby dziesiętnej na kod U1:
	- liczba dodatnia

 $93_{(10)} = ?$ <sub>(U1)</sub>

**■** zamieniamy liczbę na NKB

$$
93_{(10)} = 1011101_{(NKB)}
$$

dodajemy bit znaku: 0

$$
93_{(10)} = 01011101_{(U1)}
$$

$$
-93_{(10)} = ?(U1)
$$
  
zamieniamy moduł liczby na U1  

$$
|-93_{(10)}| = 93_{(10)} = 01011101(U1)
$$
  
negujemy wszystkie bity

**liczba ujemna** 

×

г

$$
-93_{(10)} = 10100010_{(U1)}
$$
  
bit znaku

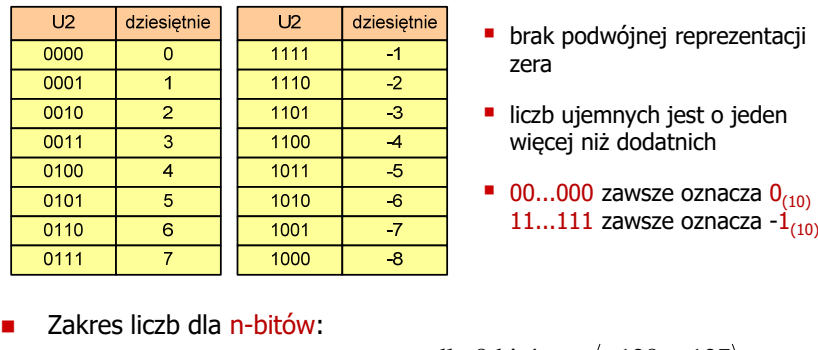

- 
- 
- 

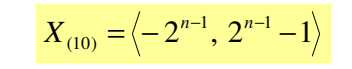

dla 8 bitów :  $\langle$ −128 ... 127 dla 16 bitów:  $\langle$  − 32768 ... 32767

#### Liczby całkowite ze znakiem - kod U2

□ Zamiana liczby dziesiętnej na kod U2:

□

 liczba dodatnia  $-75_{(10)} = ?_{(U2)}$  $75_{(10)} = ?$ <sub>(U2)</sub> **■** zamieniamy liczbę na NKB **■** zamieniamy moduł liczby na U2  $|-75_{(10)}|$  = 75 $_{(10)}$  = 01001011<sub>(U2)</sub>  $75_{(10)} = 1001011_{(NKB)}$  dodajemy bit znaku: 0 **negujemy wszystkie bity i dodajemy 1** 01001011 $75_{(10)} = 01001011_{(U_2)}$ negacja : 10110100 1: 1  $\frac{+1!}{-75}$  =  $75_{(10)} = 10110101_{(U_2)}$ −Informatyka 1 (EZ1E2008), studia niestacjonarne I stopnia dr inż. Jarosław Forenc Rok akademicki 2019/2020, Wykład nr 4 31/65Liczby całkowite ze znakiem - kod U2 w języku C ■ Typ char / signed char (1 bajt):  $2<sup>5</sup>$  $2<sup>4</sup>$  $2^3$  $2^2$   $2^1$   $2^0$ SB MSB LSB Zakres wartości: dolna granica:  $1000\,0000_{(2)} = -128_{(10)}$  $\Box$ górna granica:  $0111 1111_{(2)} = 127_{(10)}$  $\Box$ inne wartości:  $1111 1111_{(2)} = -1_{(10)}$  $\Box$  $0000 0000_{(2)} = 0_{(10)}$ 

■ liczba ujemna

## Liczby całkowite ze znakiem - kod U2 w języku C

Typy zmiennych całkowitych ze znakiem stosowane w języku C:

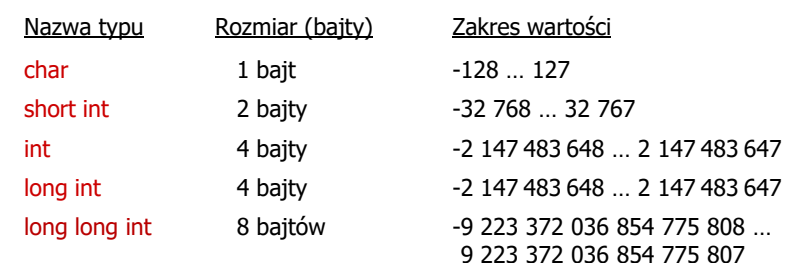

- L. Przed nazwą każdego z powyższych typów można dodać signed signed char, signed short int, signed int ...
- W nazwach typów short i long można pominąć słowo int: short int  $\rightarrow$  short, long int  $\rightarrow$  long, long long int  $\rightarrow$  long long

Informatyka 1 (EZ1E2008), studia niestacjonarne I stopnia dr inż. Jarosław Forenc Rok akademicki 2019/2020, Wykład nr 4

```
 32/65
```
## Liczby całkowite bez znaku w języku C

■ Typ short / signed short int (2 bajty):

 $-2^{15}$   $2^{14}$   $2^{13}$   $2^{12}$   $2^{11}$   $2^{10}$   $2^9$   $2^8$   $2^7$   $2^6$   $2^5$   $2^4$   $2^3$   $2^2$   $2^1$   $2^0$  $14$  13 12 11 10 <del>。</del>  $\overline{\mathbf{8}}$ 

**Typy int / signed int (4 bajty) i long / signed long int (4 bajty):** 

-2<sup>31</sup> 2<sup>30</sup> 2<sup>23</sup> 2<sup>23</sup> 2<sup>23</sup> 2<sup>23</sup> 2<sup>24</sup> 2<sup>23</sup> 2<sup>22</sup> 2<sup>23</sup> 2<sup>29</sup> 2<sup>19</sup> 2<sup>18</sup> 2<sup>18</sup> 2<sup>18</sup> 2<sup>15</sup> 2<sup>14</sup> 2<sup>13</sup> 2<sup>1</sup> 2<sup>13</sup> 2<sup>1</sup> 2<sup>1</sup> 2<sup>9</sup> 2<sup>8</sup> 2<sup>2</sup> 2<sup>4</sup> 2<sup>3</sup> 2<sup>2</sup> 2<sup>1</sup> 2<sup>3</sup> 

■ Typ long long int / signed long long int (8 bajtów):

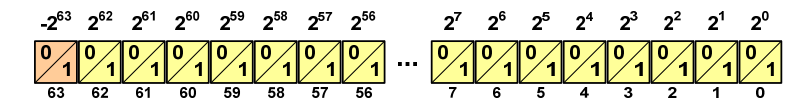

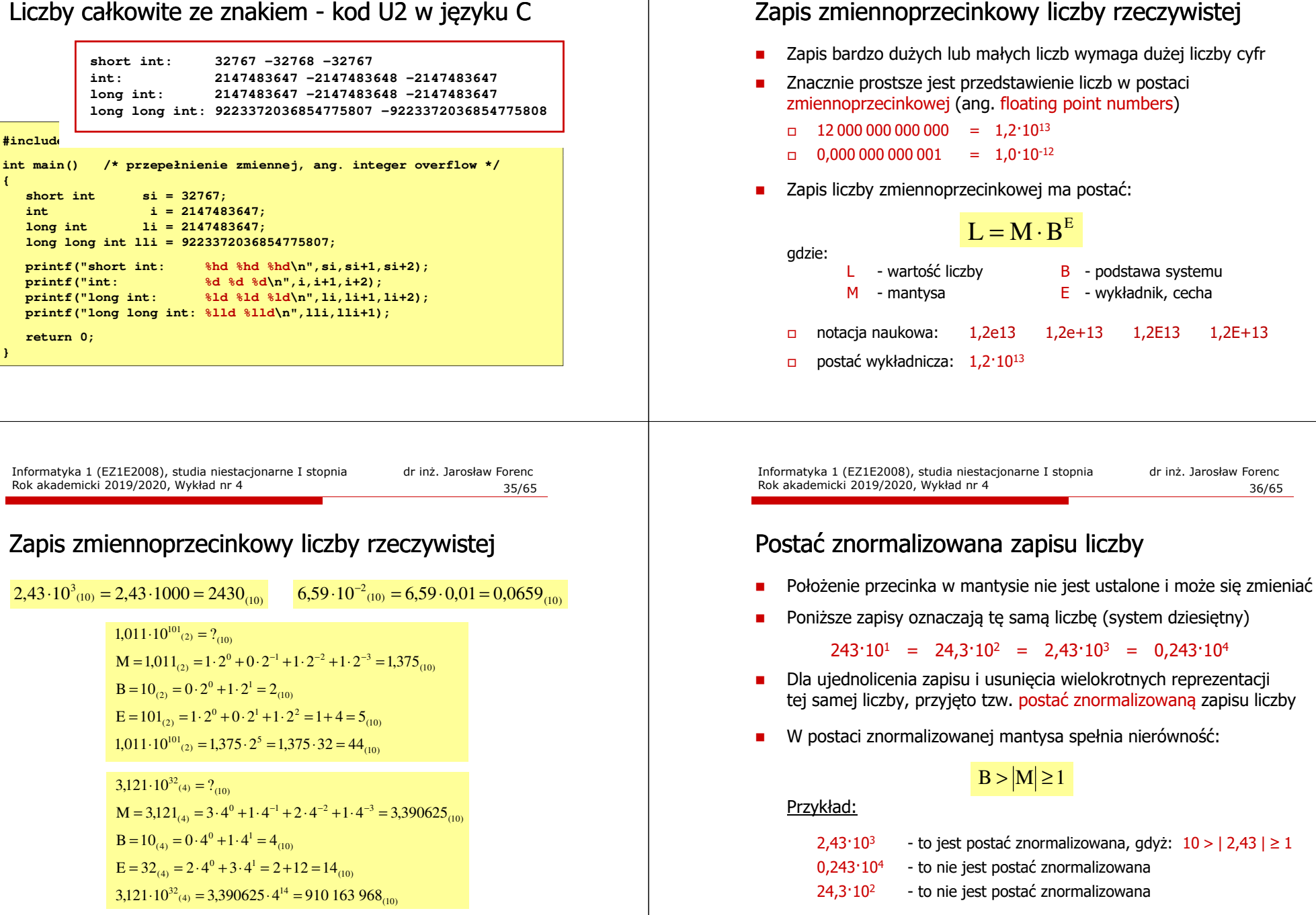

Rok akademicki 2019/2020, Wykład nr 4

#### Liczby zmiennoprzecinkowe w systemie binarnym

□ Liczba bitów przeznaczonych na mantysę i wykładnik jest ograniczona

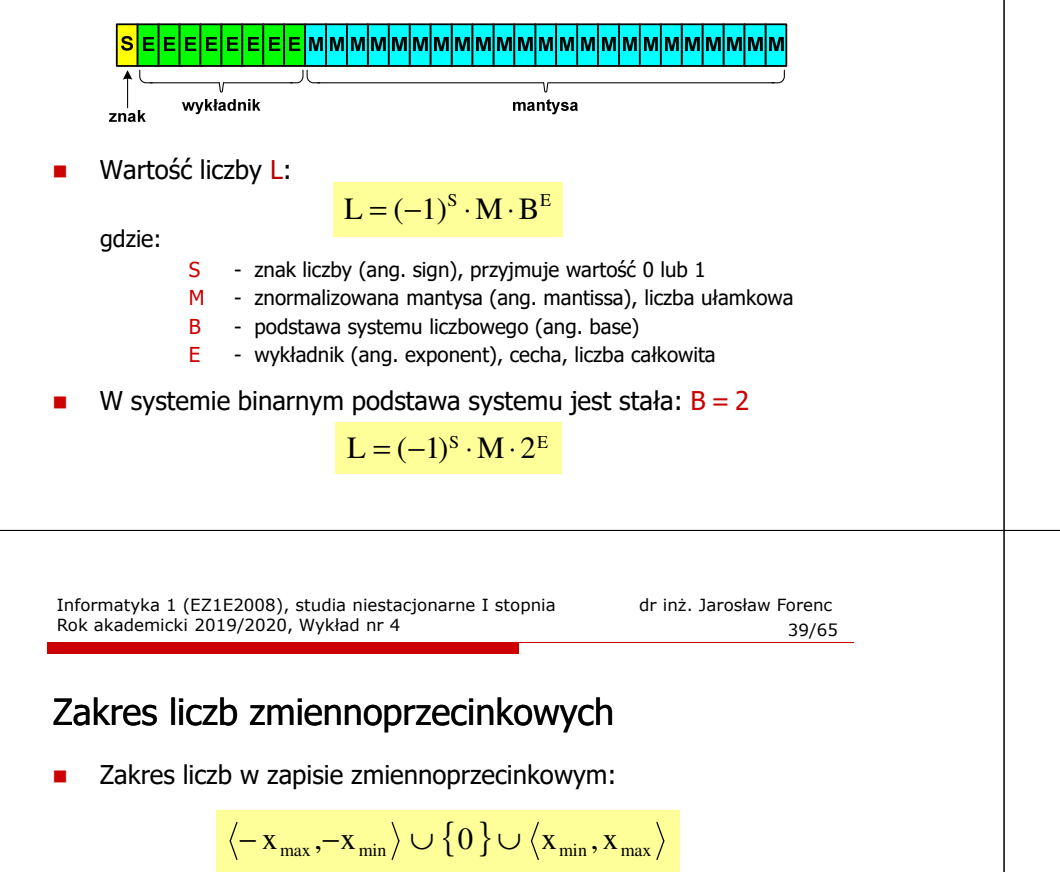

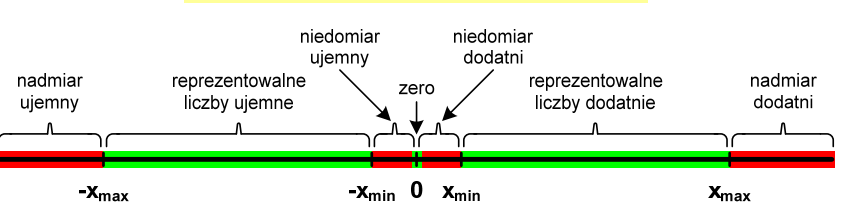

□ Największa i najmniejsza wartość liczby w danej reprezentacji:

> $\mathbf{x}_{\text{max}} = \mathbf{M}_{\text{max}} \cdot \mathbf{B}^{\text{E}_{\text{max}}}$  $x_{\min} = M_{\min} \cdot B^{E_{\min}} \qquad x_{\max} = M_{\max} \cdot B$

#### Przesuniecie wykładnika

Wykładnik zapisywany jest z przesunięciem (ang. bias)

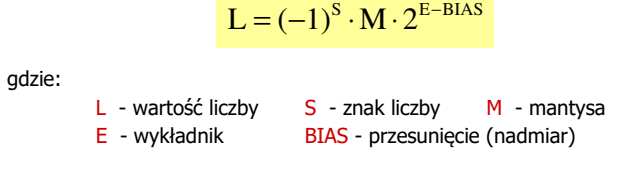

- $\mathbf{r}$  Typowe wartości przesunięcia (nadmiaru) wynoszą:
	- $\Box$ formatu 32-bitowy:  $2^{7} - 1 = 127_{(10)} = 7F_{(16)}$
	- $\Box$ formatu 64-bitowy:  $2^{10} - 1 = 1023_{(10)} = 3FF_{(16)}$
	- $\Box$ formatu 80-bitowy:  $2^{14} - 1 = 16383_{(10)} = 3$ FFF<sub>(16)</sub>

Informatyka 1 (EZ1E2008), studia niestacjonarne I stopnia dr inż. Jarosław Forenc Rok akademicki 2019/2020, Wykład nr 4 $40/65$ 

#### Standard IEEE 754

- IEEE Std. 754-2008 IEEE Standard for Floating-Point Arithmetic
- Standard definiuje następujące klasy liczb zmiennoprzecinkowych:

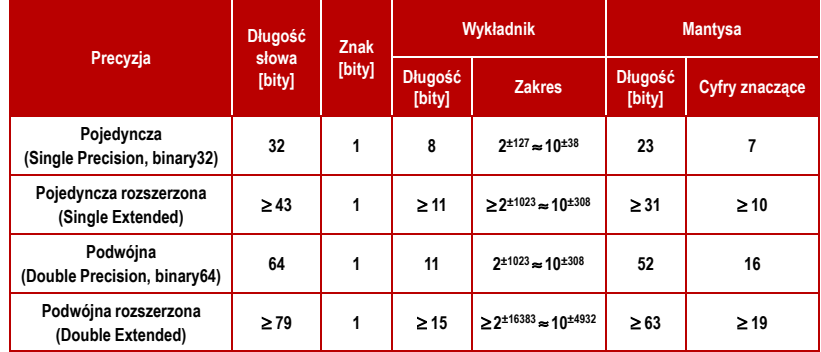

źródło: Gryś S.: "Arytmetyka komputerów w praktyce". PWN, Warszawa, 2007 (str. 116).

#### Standard IEEE 754

- □ W przypadku liczb:
	- $\Box$ pojedynczej rozszerzonej precyzji (ang. Single Precision)
	- $\Box$ podwójnej rozszerzonej precyzji (ang. Double Precision)

standard podaje jedynie minimalną liczbę bitów pozostawiając szczegóły implementacji producentom procesorów i kompilatorów

- □ Bardzo popularny jest 80-bitowy format podwójnej rozszerzonej precyzji (Extended Precision) wprowadzony przez firmę Intel
- W 80-bitowym formacie Intela:
- $\Box$ długość słowa: 80 bitów
- $\Box$ znak:<br>wvkładnik:

▁

- $\Box$ wykładnik: 15 bitów (zakres:  $2^{\pm 16383} \approx 10^{\pm 4932}$ )<br>mantysa: 63 bity (cyfry znaczące: 19)
- $\Box$ 63 bity (cyfry znaczące: 19)

#### Standard IEEE 754

- Standard IEEE 754 definiuje także dziesiętne typy zmiennoprzecinkowe (operujące na cyfrach dziesiętnych):
	- $\Box$ decimal32 (32 bity, 7 cyfr dziesiętnych)
	- $\Box$ decimal64 (64 bity, 16 cyfr dziesiętnych)
	- $\Box$ decimal128 (128 bitów, 34 cyfry dziesiętnych)
- Г Standard IEEE 754 definiuje także:
	- $\Box$ sposób reprezentacji specjalnych wartości, np. nieskończoności, zera
	- $\Box$ sposób wykonywania działań na liczbach zmiennoprzecinkowych
	- $\Box$ sposób zaokrąglania liczb

Informatyka 1 (EZ1E2008), studia niestacjonarne I stopnia dr inż. Jarosław Forenc Rok akademicki 2019/2020, Wykład nr 443/65

## Standard IEEE 754 - liczby 32-bitowe

□ Liczba pojedynczej precyzji przechowywana jest na 32 bitach:

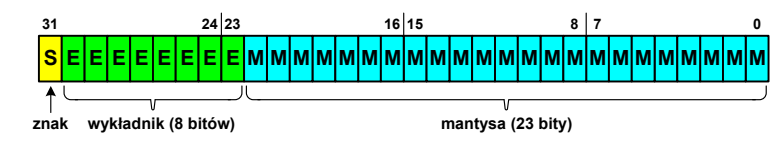

- □ Pierwszy bit w zapisie (bit nr 31) jest bitem znaku (0 - liczba dodatnia, 1 - liczba ujemna)
- $\mathcal{L}_{\mathcal{A}}$  Wykładnik zapisywany jest na 8 bitach (bity nr 30-23) z nadmiarem o wartości 127
- Wykładnik może przyjmować wartości od -127 (wszystkie bity wyzerowane) do 128 (wszystkie bity ustawione na 1)

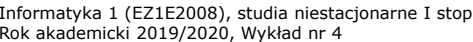

nia 1 dr inż. Jarosław Forenc<br>44/65  $44/65$ 

## Standard IEEE 754 - liczby 32-bitowe

Liczba pojedynczej precyzji przechowywana jest na 32 bitach:

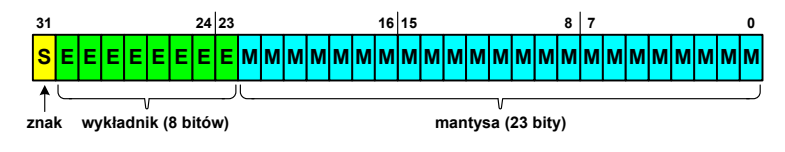

- Mantysa w większości przypadków jest znormalizowana
- Wartość mantysy zawiera się pomiędzy <sup>1</sup> a 2, a zatem w zapisie liczby pierwszy bit jest zawsze równy 1
- Powyższy bit nie jest zapamiętywany, natomiast jest automatycznie uwzględniany podczas wykonywania obliczeń
- Г Dzięki pominięciu tego bitu zyskujemy dodatkowy bit mantysy (zamiast 23 bitów mamy 24 bity)

#### Standard IEEE 754 - liczby 32-bitowe

- □ Przykład:
	- $\Box$ obliczmy wartość dziesiętną liczby zmiennoprzecinkowej

 $01000010110010000000000000000000$ (IEEE754) = ?<sub>(10)</sub>

 $\Box$ dzielimy liczbę na części

> $\Omega$ 10000101 100100000000000000000000  $S$ -bit znaku  $E$ -wykladnik M-mantysa (tylko czesc ulamkowa)

- $\Box$  określamy znak liczby
	- S <sup>=</sup> <sup>0</sup> <sup>−</sup>liczba dodatnia
- $\Box$ obliczamy wykładnik (nadmiar: 127)

$$
10000101_{(2)} = 128 + 4 + 1 = 133 \implies E = 133 - 127 = 6
$$
<sub>(10)</sub>

Informatyka 1 (EZ1E2008), studia niestacjonarne I stopnia dr inż. Jarosław Forenc Rok akademicki 2019/2020, Wykład nr 447/65

## Standard IEEE 754 - liczby 64-bitowe

□ Liczba podwójnej precyzji przechowywana jest na 64 bitach:

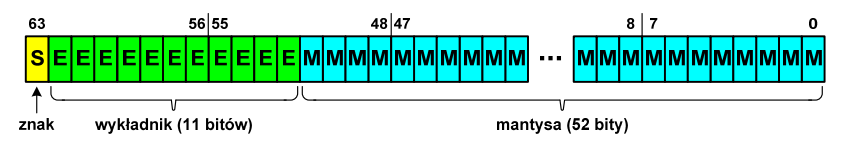

- □ Pierwszy bit w zapisie (bit nr 63) jest bitem znaku (0 - liczba dodatnia, 1 - liczba ujemna)
- Wykładnik zapisywany jest na 11 bitach (bity nr 62-52) z nadmiarem o wartości 1023
- Wykładnik może przyjmować wartości od -1023 (wszystkie bity wyzerowane) do 1024 (wszystkie bity ustawione na 1)
- ٠ Mantysa zapisywana jest na 52 bitach (pierwszy bit mantysy, zawsze równy 1, nie jest zapamiętywany)

#### Standard IEEE 754 - liczby 32-bitowe

- Przykład (cd.):
	- <mark>□ wyznaczamy mantysę dopisując na początku 1, (część całkowita)</mark>

M ,110010000000000000000000 = <sup>=</sup>

 $= 1 \cdot 2^{0} + 1 \cdot 2^{-1} + 1 \cdot 2^{-4} = 1 + 0.5 + 0.0625 = 1.5625_{(10)}$ 

wzór na wartość dziesiętną liczby zmiennoprzecinkowej:

 $L = (-1)^S \cdot M \cdot 2^E$ 

 $\Box$ podstawiając otrzymujemy:

 $S = 0$ ,  $E = 6_{(10)}$ ,  $M = 1,5625_{(10)}$ 

 $L = (-1)^0 \cdot 1,5625 \cdot 2^6 = 100_{(10)}$ 

 $01000010110010000000000000000000$ (IEEE754) =  $100_{(10)}$ 

Informatyka 1 (EZ1E2008), studia niestacjonarne I stopnia dr inż. Jarosław Forenc Rok akademicki 2019/2020, Wykład nr 448/65

#### Standard IEEE 754 - zakres liczb

- Pojedyncza precyzja:
	- największa wartość: <sup>≈</sup> 3,4 <sup>⋅</sup> <sup>10</sup><sup>38</sup>
	- $\Box$ najmniejsza wartość: <sup>≈</sup> 1,4 <sup>⋅</sup> <sup>10</sup>-45
	- $\Box$ zakres liczb:  $\langle -3,4.10^{38} \dots -1,4.10^{45} \rangle \cup \{0\} \cup \langle 1,4.10^{45} \dots 3,4.10^{38} \rangle$
- Г Podwójna precyzja:
	- $\Box$  największa wartość:  $\approx 1.8 \cdot 10^{308}$
	- $\Box$ najmniejsza wartość: <sup>≈</sup> 4,9 <sup>⋅</sup> <sup>10</sup>-324
	- $\Box$  zakres liczb: <-1,8⋅10<sup>308</sup> ... -4,9⋅10<sup>-324</sup>> ∪ {0} ∪ <4,9⋅10<sup>-324</sup> ... 1,8⋅10<sup>308</sup>>
- Podwójna rozszerzona precyzja:<br>  $\Box$  naiwieksza wartość:  $\approx 1.2 \cdot 10^{4932}$ 
	- $\Box$ największa wartość:
	- $\Box$ najmniejsza wartość: <sup>≈</sup> 3,6 <sup>⋅</sup> <sup>10</sup>-4951
	- $\Box$  zakres liczb: <-1,2⋅10<sup>4932</sup> ... -3,6⋅10<sup>-4951</sup>>  $\cup$  {0}  $\cup$  <3,6⋅10<sup>-4951</sup> ... 1,2⋅10<sup>4932</sup>>

#### Standard IEEE 754 - precyzja liczb

- □ Precyzja - liczba zapamiętywanych cyfr znaczących w systemie (10) 4,86452137846 → 4,864521 - 7 cyfr znaczących
- □ Precyzja liczby zależy od liczby bitów mantysy
- □ Liczba bitów potrzebnych do zakodowania 1 cyfry dziesiętnej:

 $10^1 = 2^n \rightarrow n = \log_2(10) \approx 3{,}321928$ 

**■** Liczba cyfr dziesiętnych (d) możliwa do zakodowania na <mark>m</mark> bitach:

log<sub>2</sub>(10) bitów - 1 cyfra dziesiętna <mark>m</mark> bitów <mark>- d</mark> cyfr dziesiętnych

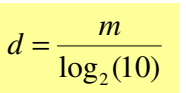

Informatyka 1 (EZ1E2008), studia niestacjonarne I stopnia dr inż. Jarosław Forenc Rok akademicki 2019/2020, Wykład nr 4

## Standard IEEE 754 - precyzja liczb

- Dla formatu pojedynczej precyzji:
	- mantysa: 23 + 1 = 24 bity  $\Box$  cyfry znaczące: 7  $d = \frac{24}{\log_2(10)} = \frac{24}{3,321928} = 7,2247 \approx 7$
- Dla formatu podwójnej precyzji:
	- $\Box$ mantysa:  $52 + 1 = 53$  bity cyfry znaczące: 16  $d = \frac{53}{\log_2(10)} = \frac{53}{3,321928} = 15,9546 \approx 16$
- Dla formatu podwójnej rozszerzonej precyzji:
	- $\Box$ mantysa:  $63 + 1 = 64$  bity  $\Box$  cyfry znaczące: 19  $d = \frac{64}{\log_2(10)} = \frac{64}{3,321928} = 19,2659 \approx 19$

Informatyka 1 (EZ1E2008), studia niestacjonarne I stopnia dr inż. Jarosław Forenc Rok akademicki 2019/2020, Wykład nr 451/65

## Standard IEEE 754 - precyzja liczb

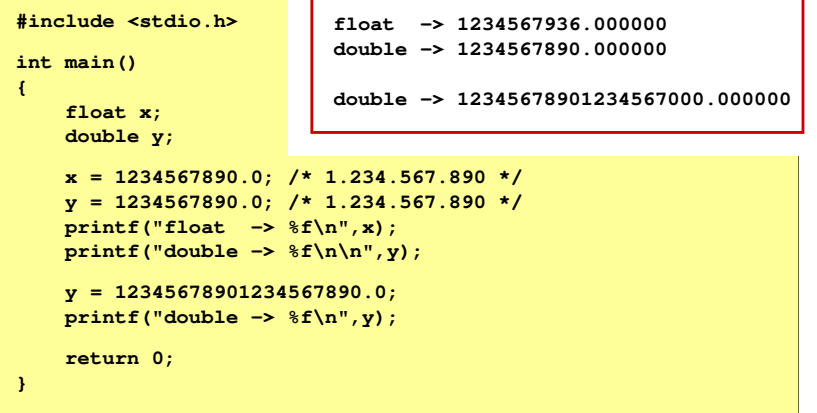

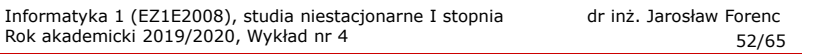

## Standard IEEE 754 - wartości specjalne

■ Zero:

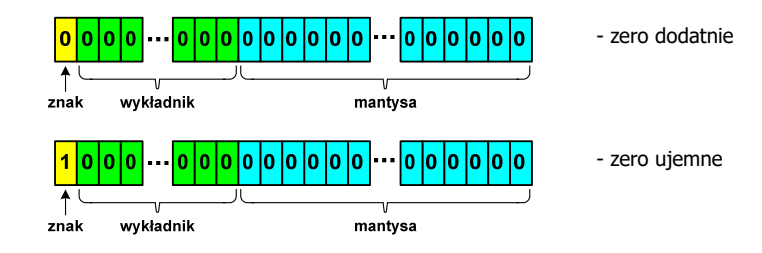

Г Podczas porównań zero dodatnie i ujemne są traktowane jako równe sobie

## Standard IEEE 754 - wartości specjalne

□ Nieskończoność:

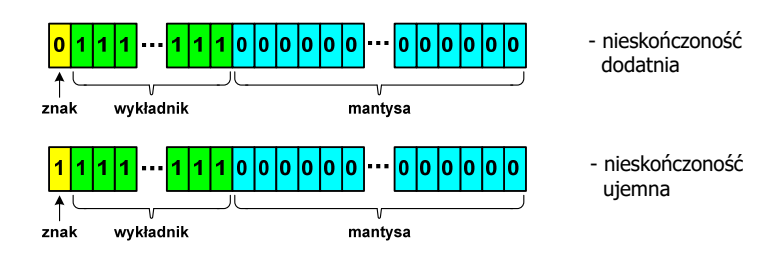

□ Nieskończoność występuje w przypadku wystąpienia nadmiaru (przepełnienia) oraz przy dzieleniu przez zero

## Standard IEEE 754 - wartości specjalne

■ Liczba zdenormalizowana:

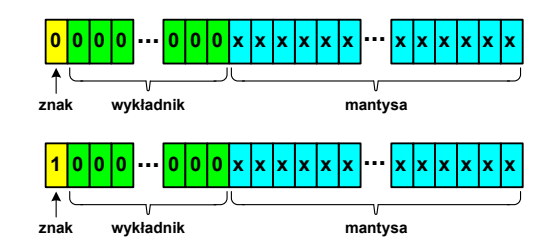

- Pojawia się, gdy występuje niedomiar (ang. underflow), ale wynik operacji można jeszcze zapisać denormalizując mantysę
- $\mathbf{r}$  Mantysa nie posiada domyślnej części całkowitej równej 1, tzn. reprezentuje liczbę o postaci 0,xxx…xxx, a nie 1,xxx…xxx

Informatyka 1 (EZ1E2008), studia niestacjonarne I stopnia dr inż. Jarosław Forenc Rok akademicki 2019/2020, Wykład nr 455/65

#### Standard IEEE 754 - wartości specjalne

- □ Nieliczby - NaN (Not A Number) - nie reprezentują wartości liczbowej
- □ Powstają w wyniku wykonania niedozwolonej operacji
- L ■ QNaN (ang. Quiet NaN) - ciche nieliczby

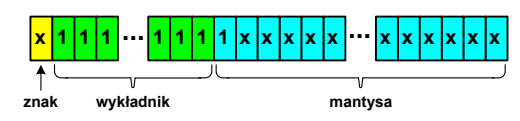

- г "przechodzą" przez działania arytmetyczne (brak przerwania wykonywania programu)
- L. SNaN (ang. Signaling NaN) - sygnalizujące, istotne, głośne nieliczby

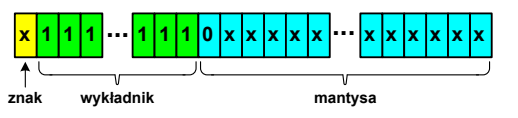

г zgłoszenie wyjątku (przerwanie wykonywania programu)

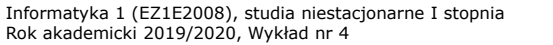

dr inż. Jarosław Forenc<br>56/65 56/65

## Standard IEEE 754 - wartości specjalne

 Standard IEEE 754 definiuje dokładnie wyniki operacji, w których występują specjalne argumenty

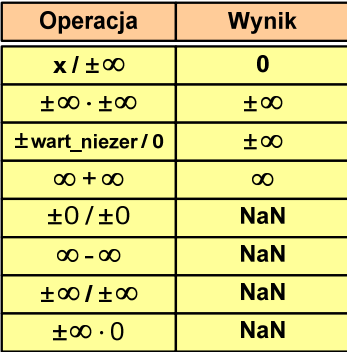

**{**

**}**

□

## Język C - operacje z wartościami specjalnymi

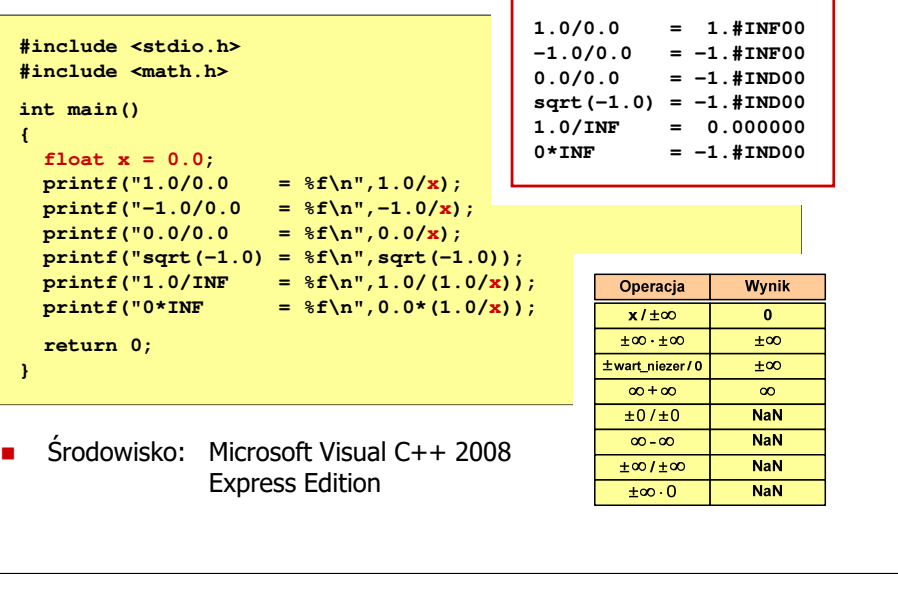

Informatyka 1 (EZ1E2008), studia niestacjonarne I stopnia dr inż. Jarosław Forenc Rok akademicki 2019/2020, Wykład nr 459/65

#### Reprezentacja liczb zmiennoprzecinkowych w C

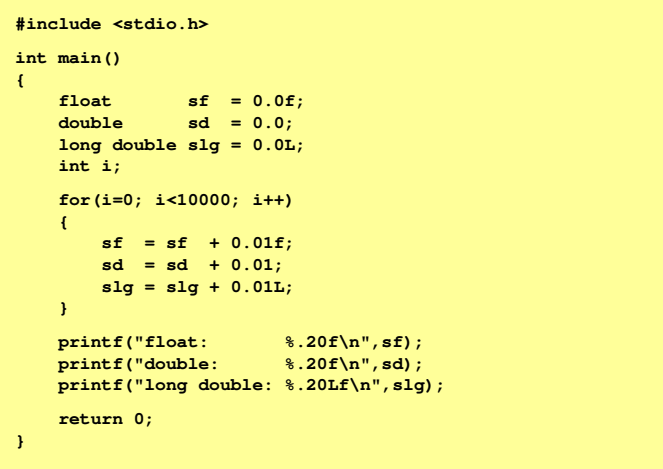

## Reprezentacja liczb zmiennoprzecinkowych w C

■ Typy zmiennoprzecinkowe w języku C:

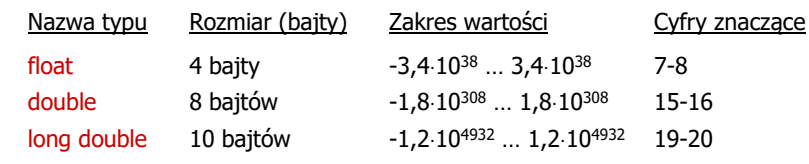

 $\mathbf{r}$ Typ long double może mieć także inny rozmiar:

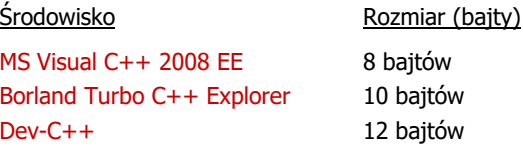

Informatyka 1 (EZ1E2008), studia niestacjonarne I stopnia dr inż. Jarosław Forenc Rok akademicki 2019/2020, Wykład nr 4

60/65

## Reprezentacja liczb zmiennoprzecinkowych w C

Microsoft Visual C++ 2008 Express Edition (long double - 8 bajtów)

**float: 100.00295257568359000000 double: 100.00000000001425000000 long double: 100.00000000001425000000**

 $\mathbf{r}$ Borland Turbo C++ Explorer (long double - 10 bajtów)

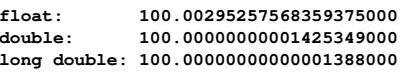

Dev-C++ (long double - 12 bajtów)

```
float: 100.00295257568359000000
             double: 100.00000000001425000000
long double: -680564733841935410000000000000000000000.0000000000000
```
## Liczba 2654<sub>(10)</sub> jako całkowita i rzeczywista w C

- int (4 bajty):  $2654_{(10)} = 00000$  A  $5E_{(16)}$ 
	- $24|23$  $16|15$  $31$  $8|7$  $2^6$   $2^4$   $2^3$   $2^2$   $2^1$  $2^{11}$   $2^9$

 $2^{11}$  +  $2^9$  +  $2^6$  +  $2^4$  +  $2^3$  +  $2^2$  +  $2^1$  = 2048 + 512 + 64 + 16 + 8 + 4 + 2 = 2654<sub>(10)</sub>

□ float (4 bajty):  $2654_{(10)} = 4525 E000$ <sub>(IEEE 754)</sub>

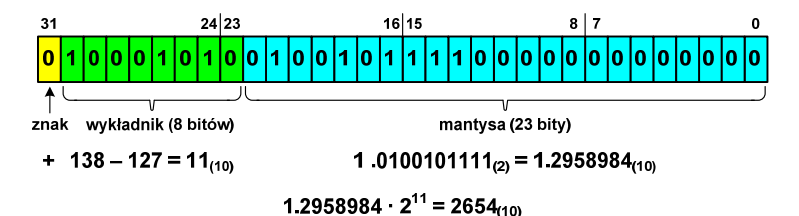

Informatyka 1 (EZ1E2008), studia niestacjonarne I stopnia dr inż. Jarosław Forenc Rok akademicki 2019/2020, Wykład nr 463/65

Język C - nieprawidłowy specyfikator formatu

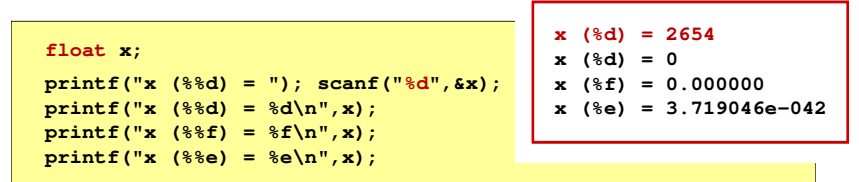

- □ Zgodnie ze standardem języka C wynik jest niezdefiniowany
- □ Zapamiętana wartość:

l<mark>olololol</mark>o

# 0000000000000000000000000

Liczba zdenormalizowana: 3.719046E-42

□ Wyświetlona wartość przy wyko

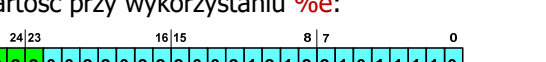

Informatyka 1 (EZ1E2008), studia niestacjonarne I stopnia drież. Jarosław Forenc<br>Rok akademicki 2019/2020, Wykład nr 4 Rok akademicki 2019/2020, Wykład nr 4

#### Język C - nieprawidłowy specyfikator formatu

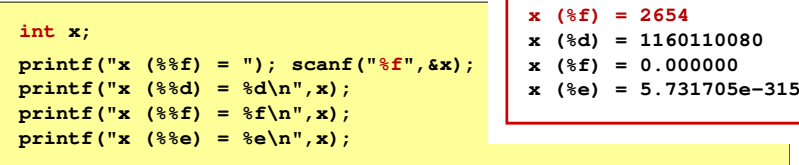

- Г Zgodnie ze standardem języka C wynik jest niezdefiniowany
- Zapamiętana wartość:

 $31$ 

 $24|23$ 

■ Wyświetlona wartość przy wykorzystaniu %d:

 $2^{30}$  +  $2^{26}$  +  $2^{24}$  +  $2^{21}$  +  $2^{18}$  +  $2^{16}$  +  $2^{15}$  +  $2^{14}$  +  $2^{13}$  = 1.160.110.080<sub>(10)</sub>

Informatyka 1 (EZ1E2008), studia niestacjonarne I stopnia dr inż. Jarosław Forenc Rok akademicki 2019/2020, Wykład nr 464/65

#### Zadania kontrolne

- 1. Dana jest liczba w systemie dwójkowym: 10110110 $_{\left(2\right)}$ . Podaj wartość tej liczby w systemie dziesiętnym jeśli jest ona zapisana jako liczba bez znaku, liczba ze znakiem w kodach ZM, U1, U2.
- 2.  $\,$  Zapisz liczbę -120 $_{(10)}$  w systemie dwójkowym w kodach ZM, U1, U2.
- 3. Zapisz podane liczby w znormalizowanej postaci zmiennoprzecinkowej:
	- 10 1000 5000000 154,69 -2343,33 0,1 -0,000123
- 4. Dane są liczby 1,1001⋅10<sup>110</sup><sub>(2)</sub> i 4,231⋅10<sup>31</sup><sub>(5)</sub>. Podaj wartości tych liczb w systemie dziesiętnym.
- 5. Oblicz wartość dziesiętną liczby zmiennoprzecinkowej: <sup>11000011111010000000000000000000</sup>(IEEE 754).
- $\,$ 6.  $\,$  Podaj zapis liczby 2014 $_{(10)}$  w standardzie IEEE 754 (reprezentacja 32-bitowa).

## Koniec wykładu nr 4

Dziękuję za uwagę!(następny wykład: 03.04.2020)